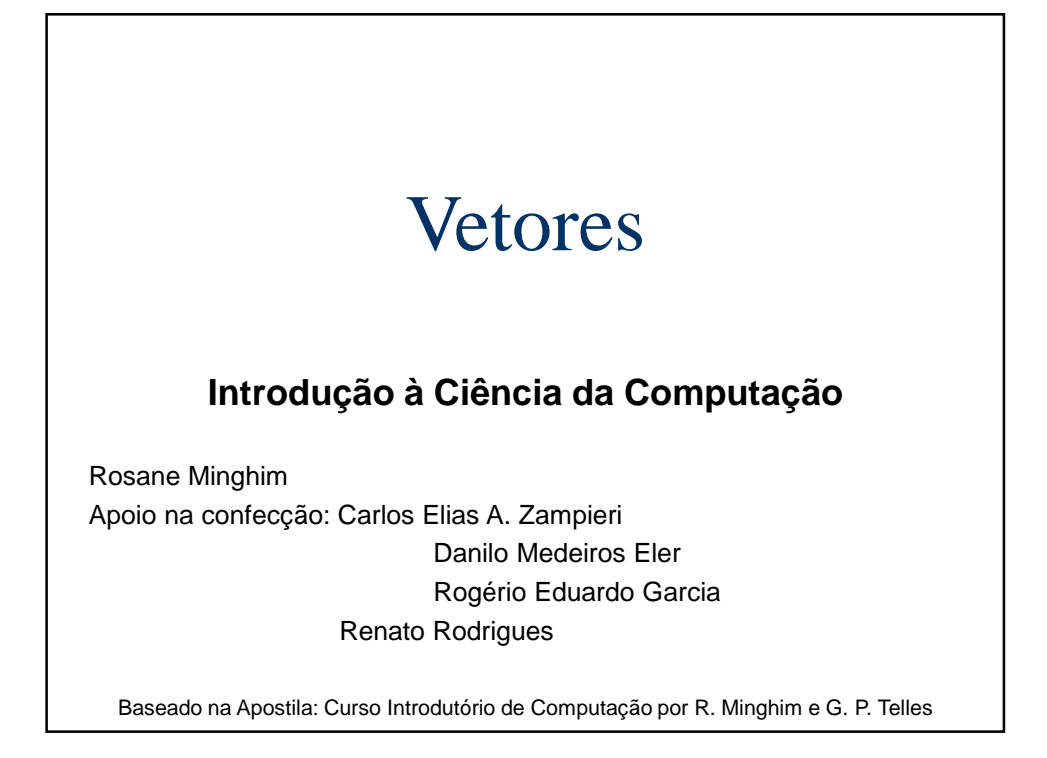

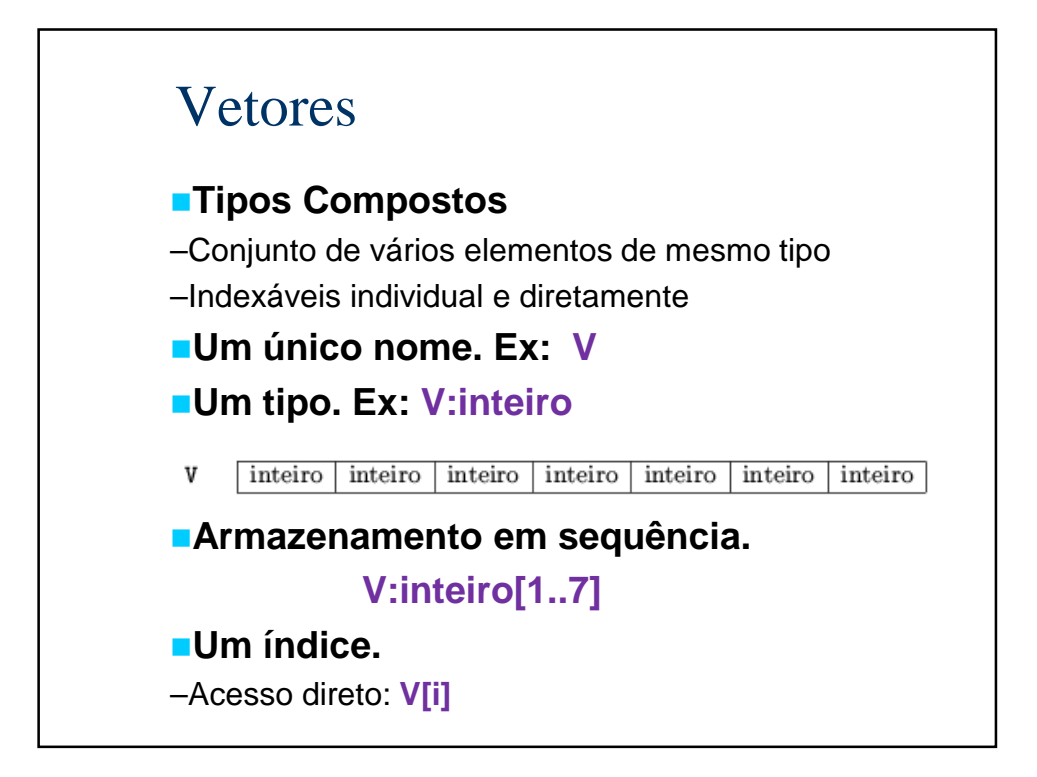

## Exemplos

```
variável 
    valor: real[1..10]
    linha: caracter[0..80]
valor[1] ← 0.35
```

```
linha[0] ← ':'
```
# Exemplos

```
tipo frase = caracter[0..80]
variável 
    valor: real[1..10]
    linha: frase
valor[1] ← 0.35
linha[0] ← ':'
```
## Exemplos – Índice Negativo e Operações

```
variável
 abscissas: real[0..5]
  j:inteiro 
 valor:real
 prox_abs:real
abcissas[4] ← 10
abscissas[1] ← 3
abscissas[3] ← 6
abcissas[0] ← -1
abcissas[2] ← 3
j ← 5
abscissas[j] ← 10
abscissas[0] ← abscissas[5] + abcissas[0]
valor ← raiz(abcissas[1],2)
prox_abs ← abcissas[ trunca(abscissas[0])]
```
**Após a sequência completa o valor de prox\_abs seria ?**

```
Exemplo: média aritmética de números lidos
 Algoritmo média 
   variável 
       soma, n,i: inteiro 
       aux:inteiro 
      média:real 
     leia(n) 
     i ← 0 
     enquanto (i<n) faça 
             leia(aux) 
             soma ← soma + aux 
             i ← i + 1 
     fim 
    média ← soma/n 
   escreva(soma,média)
 fim
```
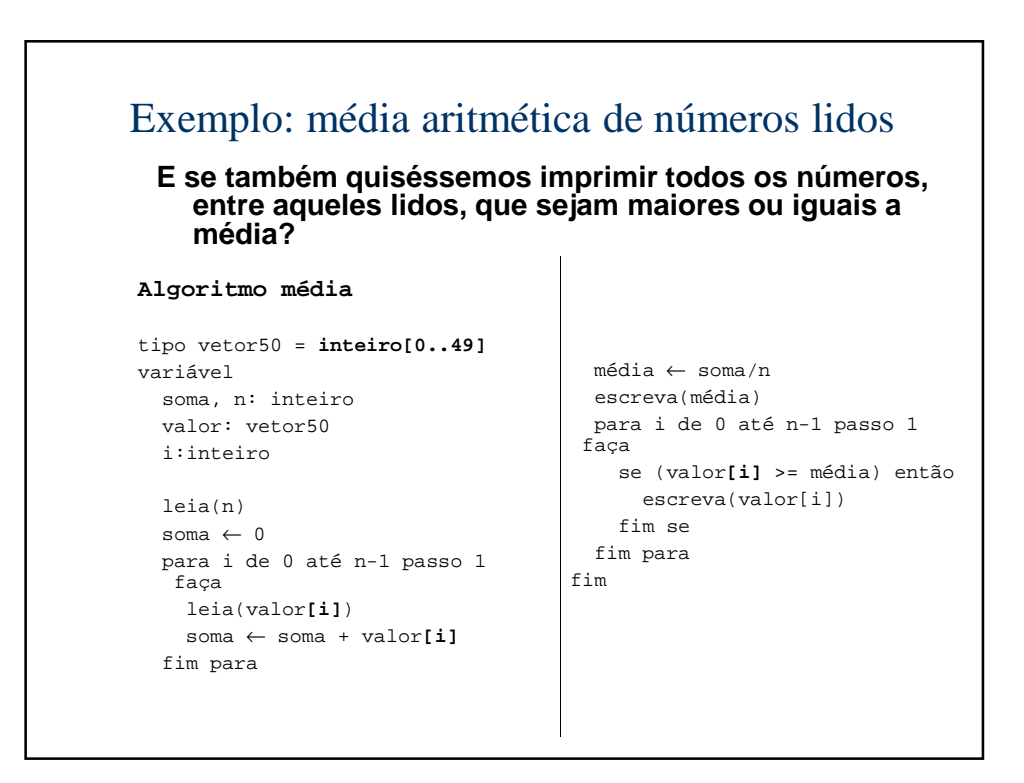

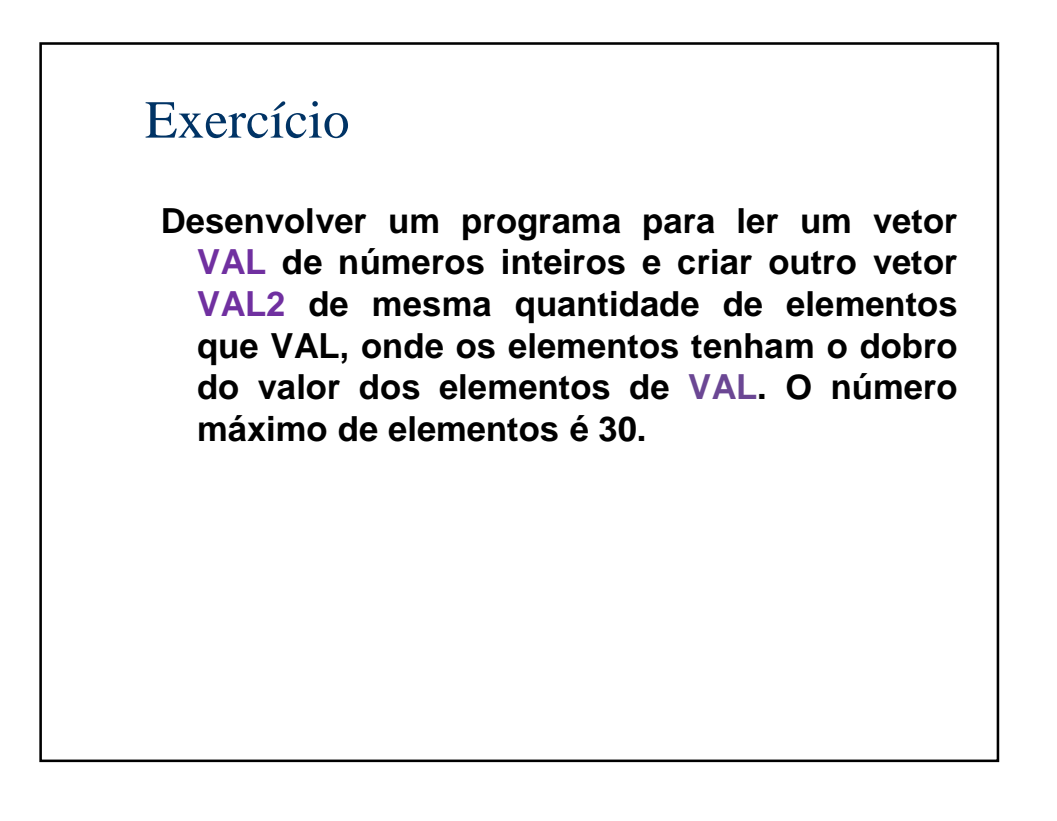

Vetores em subprogramas

Vetores na linguagem C

Olhar os códigos de programas disponíveis na wili

## Vetores - Inicialização

O pseudo-código admite a definição de vetores constantes, da seguinte forma:

#### **constante**

```
nome:tipo = {c1,c2,...c_max}
```
#### Onde:

tipo é a definição de um vetor e c1,c2,...c\_max são constantes do tipo elementar armazenado no vetor.

Alguns exemplos:

```
tipo 
 vet = inteiro[1..6]
constante 
 v: vet = {4,5,4,3,3,1} 
 c: caracter[1..3] = {'A', 'B', 'C'}
```
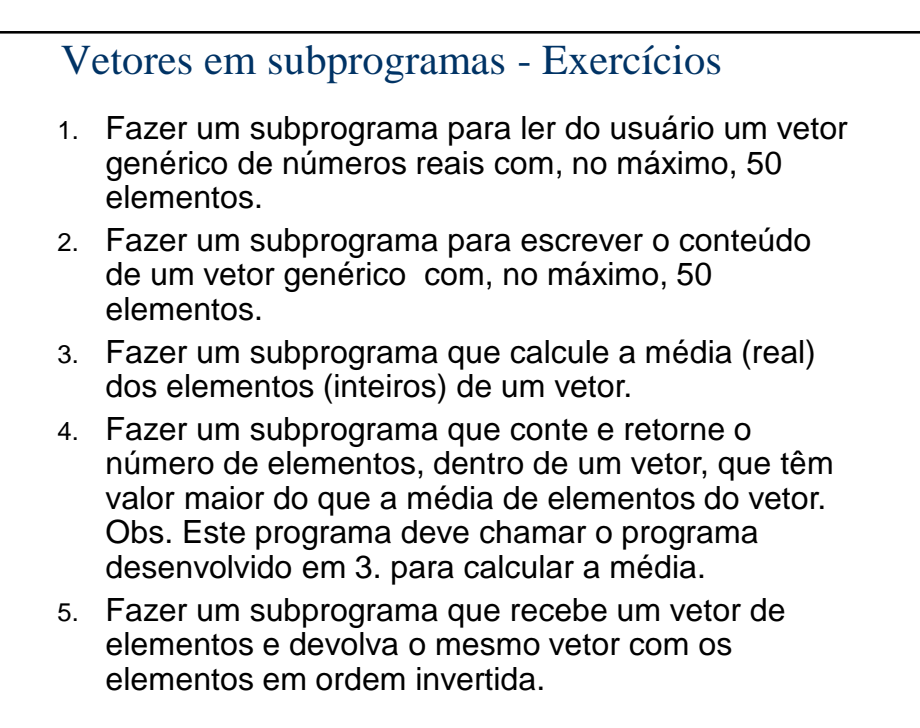

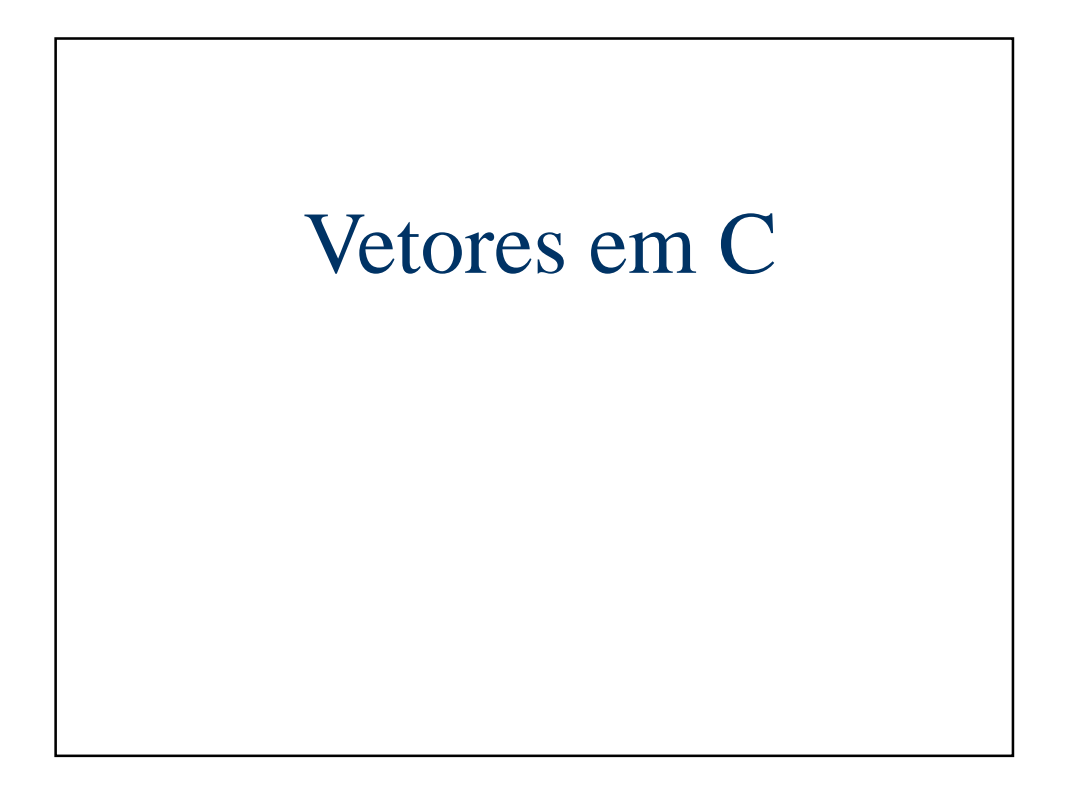

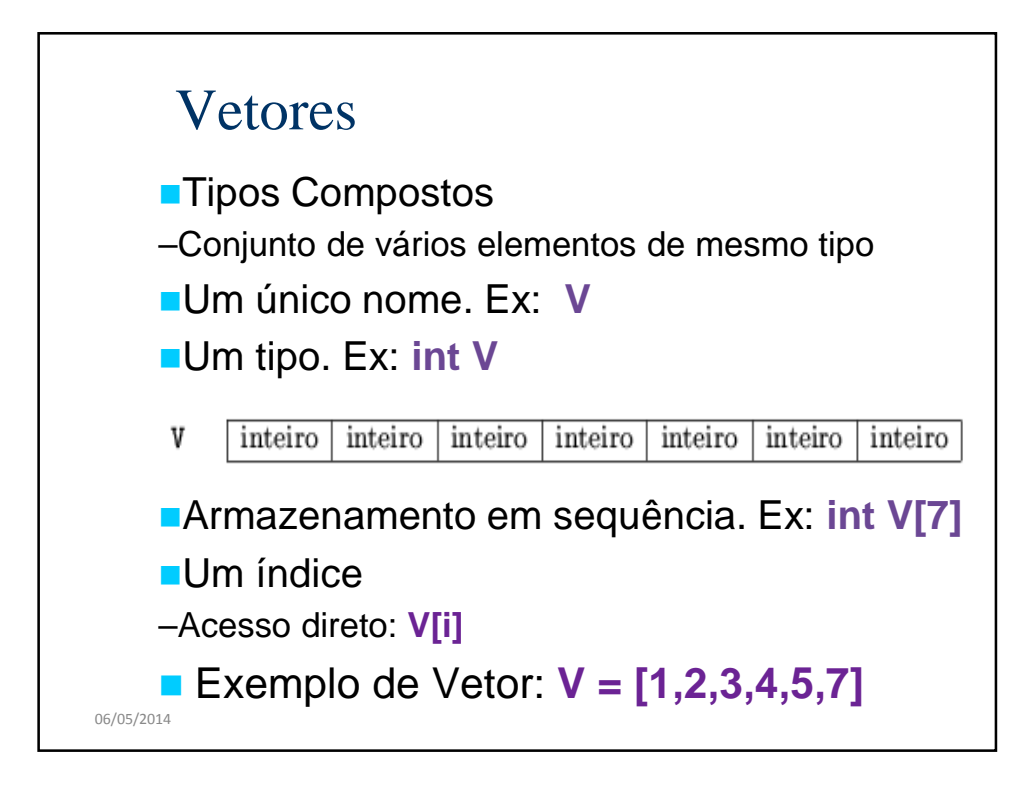

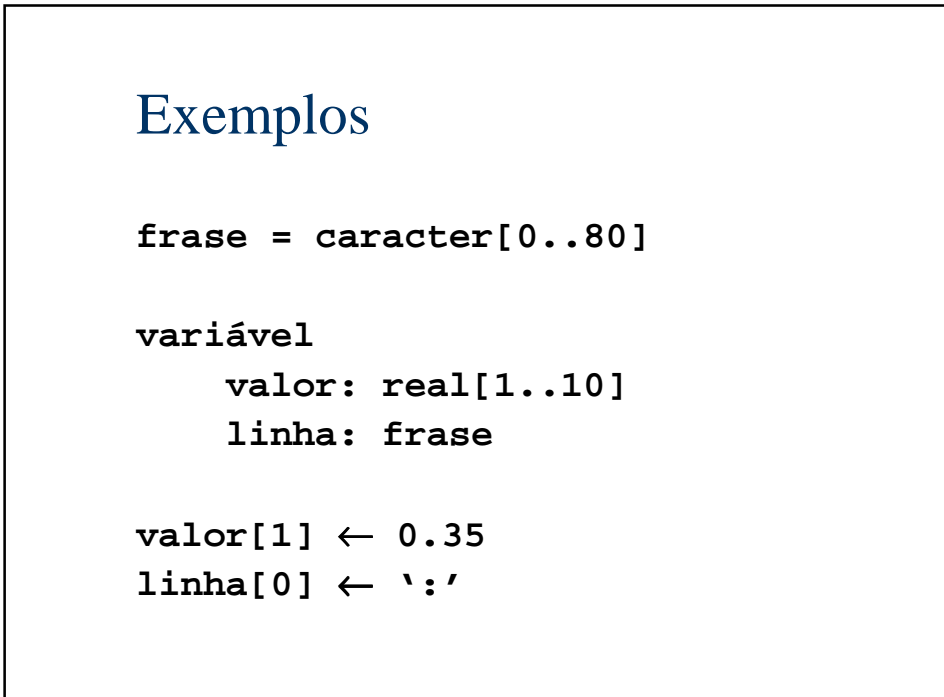

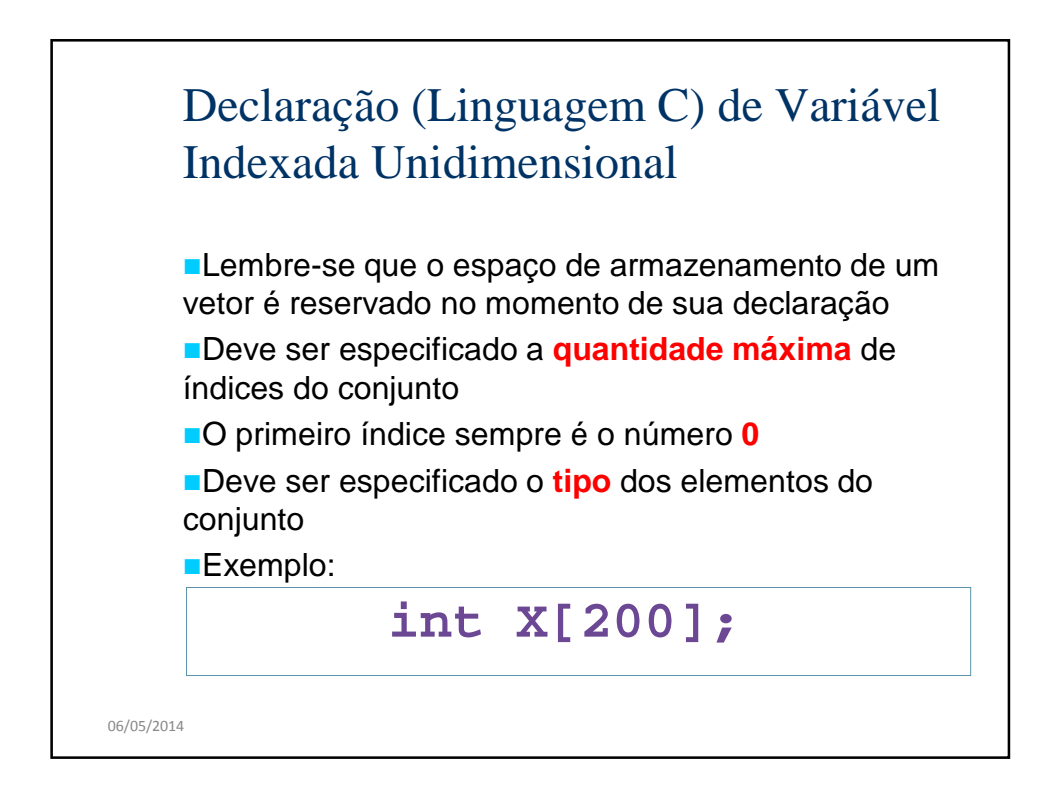

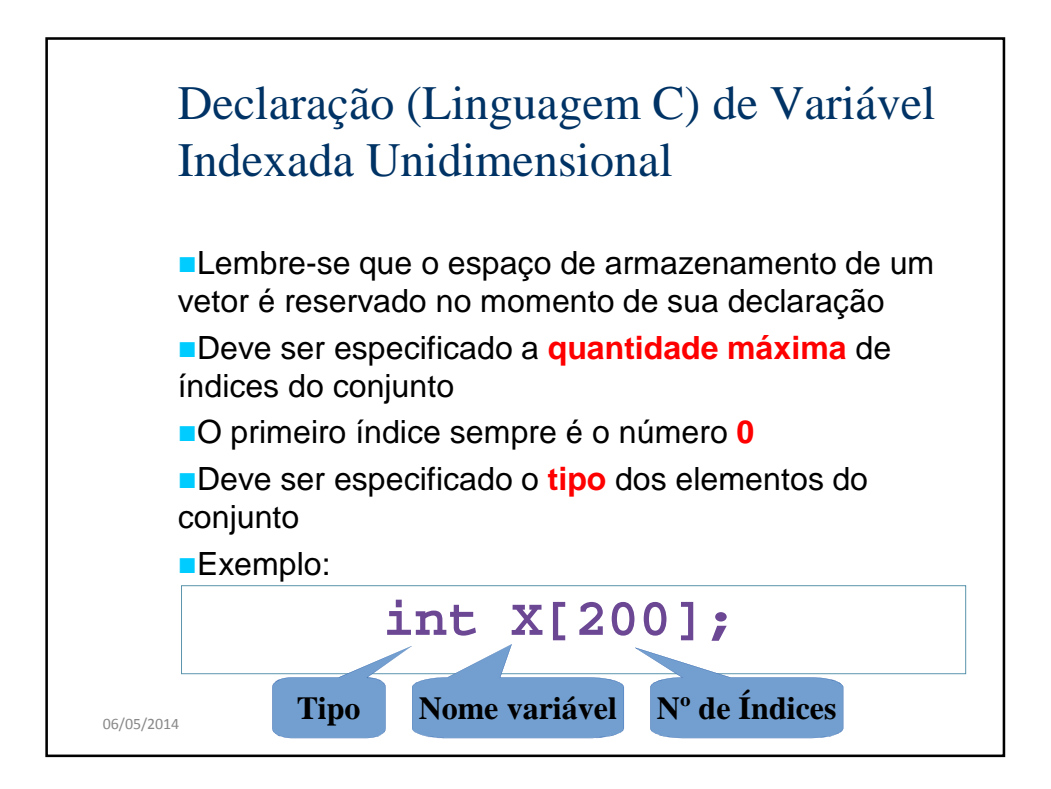

# Exemplos

fim

```
algoritmo maior
declarações
```

```
leia (n)
para j de 1 até n faça
   leia nro[j]
fim para
maior ← nro[1]
para i de 2 até n passo 1 faça
   se nro[i] > maior então
     maior ← nro[i]
  fim se
fim para
escreva (maior)
```
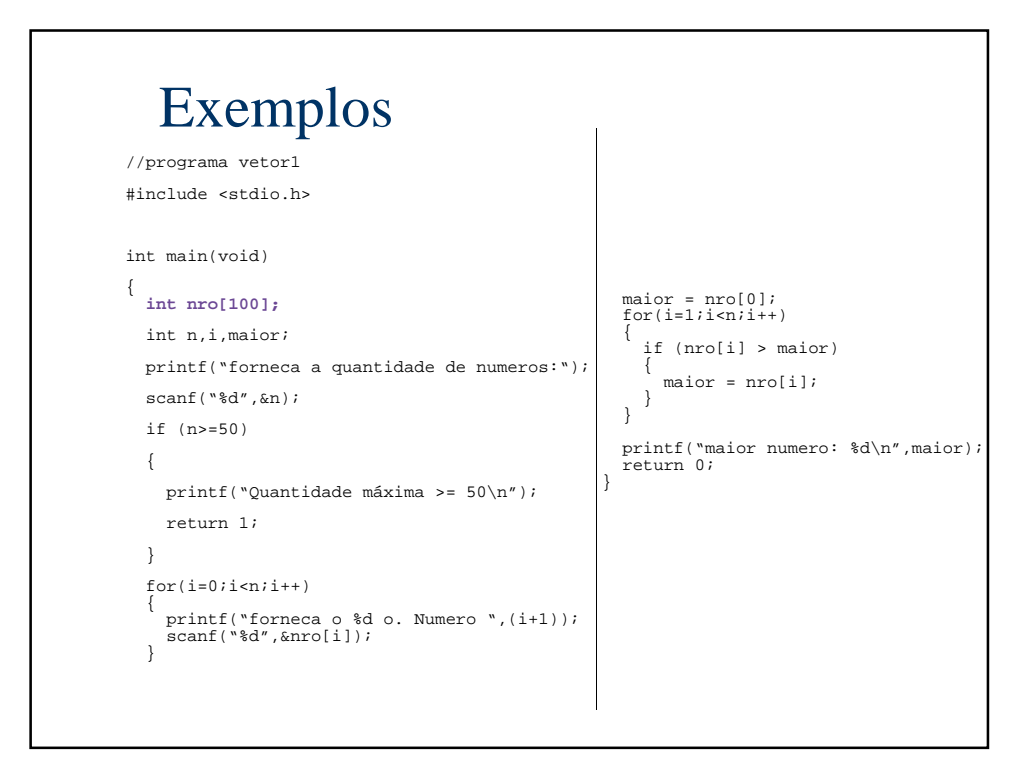

### Vetores em Subprogramas

**Em linguagem C, para que um vetor possa ser** usado como parâmetro em uma função, o nome da variável deve ser seguido por colchetes **[ ]**.

**Exemplo:** 

```
//Função EXEMPLO
void func(int vet[],int indice,int valor)
{
vet[indice] = valor;
}
...
int vetor[10];
func(vetor,2,30);
...
```

```
Exemplo
  constante
    max_e1 = 100tipo
    vet_int = inteiro[1..max_el];
  Subprograma maior_elemento (valores,n):inteiro
  e: valores:vet_int
       n: inteiro
  r: o maior elemento do vetor, inteiro
  declarações
  início
    \text{major} \leftarrow \text{valores}[1]para i de 2 até n passo 1 faça
       se valores[i] > maior então
          maior ← valores[i]
       fim se
    fim para
    retorne(maior) 
  fim
```

```
Exemplo
  //programa VETOR2
  #include <stdio.h>
  int maior_elemento(int valores[],int n)
  {
     int maior,i;
     maior = valores[0];
     for(i=1;i=n;i++){
       if (valores[i]>maior)
        {
             maior = valores[i];
        }
     }
      return maior;
  }
```

```
Exemplo
    int main(void)
    {
     int nro[50];
     int n,i;
     printf('FORNECA A QUANTIDADE DE NUMEROS:');
     scanf("%d",&n);
     for(i=0; i<n;i++){
       printf('FORNECA O %do. NUMERO:', i+1);
       scanf("%d",&nro[i]);
      }
     printf('MAIOR NUMERO: %d',maior_elemento(nro,n));
     return 0;
    }
```
## Inicialização de Vetores em Linguagem C

A linguagem C admite inicialização de vetores constantes como no exemplo abaixo:

tipo nome = **{n1,n2,…,n\_max};**

onde:

**tipo** é o tipo elementar do conteúdo do vetor. **n1,n2,...n\_max** são constantes armazenadas no vetor.

Alguns exemplos:

int v = **{4,5,4,3,3,1}** char c = **{'A','B','C'}**

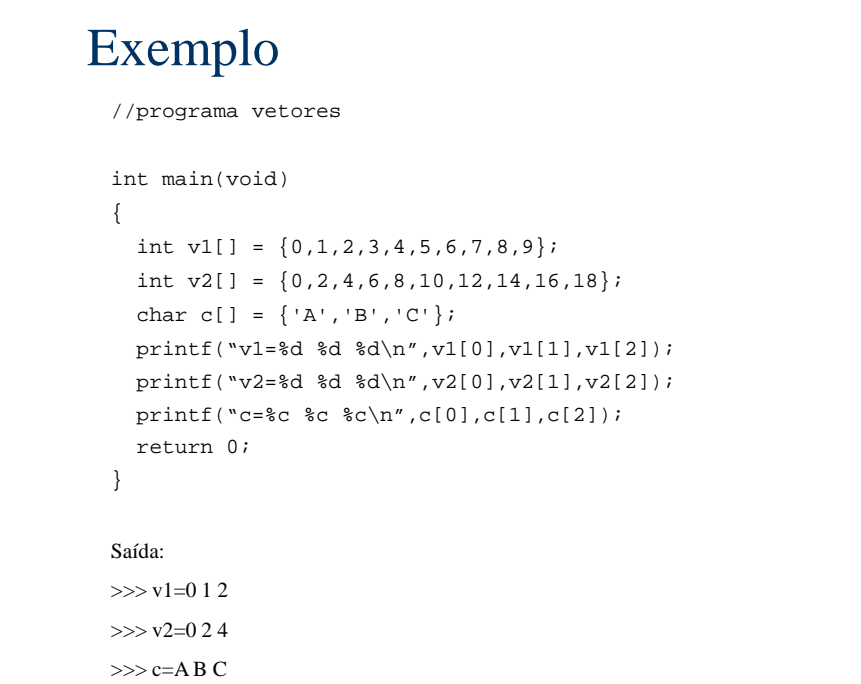